## **Connect via [http://lam.library.ubc.ca](http://lam.library.ubc.ca/) Click on Business Databases by [Title A](http://resources.library.ubc.ca/branchlist/lam/) – Z; search by name**

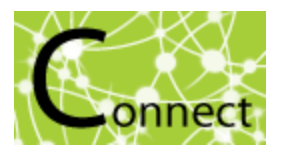

Once on the Resource Page, connect to the database by clicking

When accessing from off-campus, enter your CWL ID and password when prompted.

## Business Source Ultimate Database

## *What's in it?:*

- Articles/Magazines/Journals (eg. Harvard Business Review)
- $\cdot$  Industry profiles
- Country reports
- SWOT analyses
- Company profiles
- Market Resarch Reports

l

Case studies

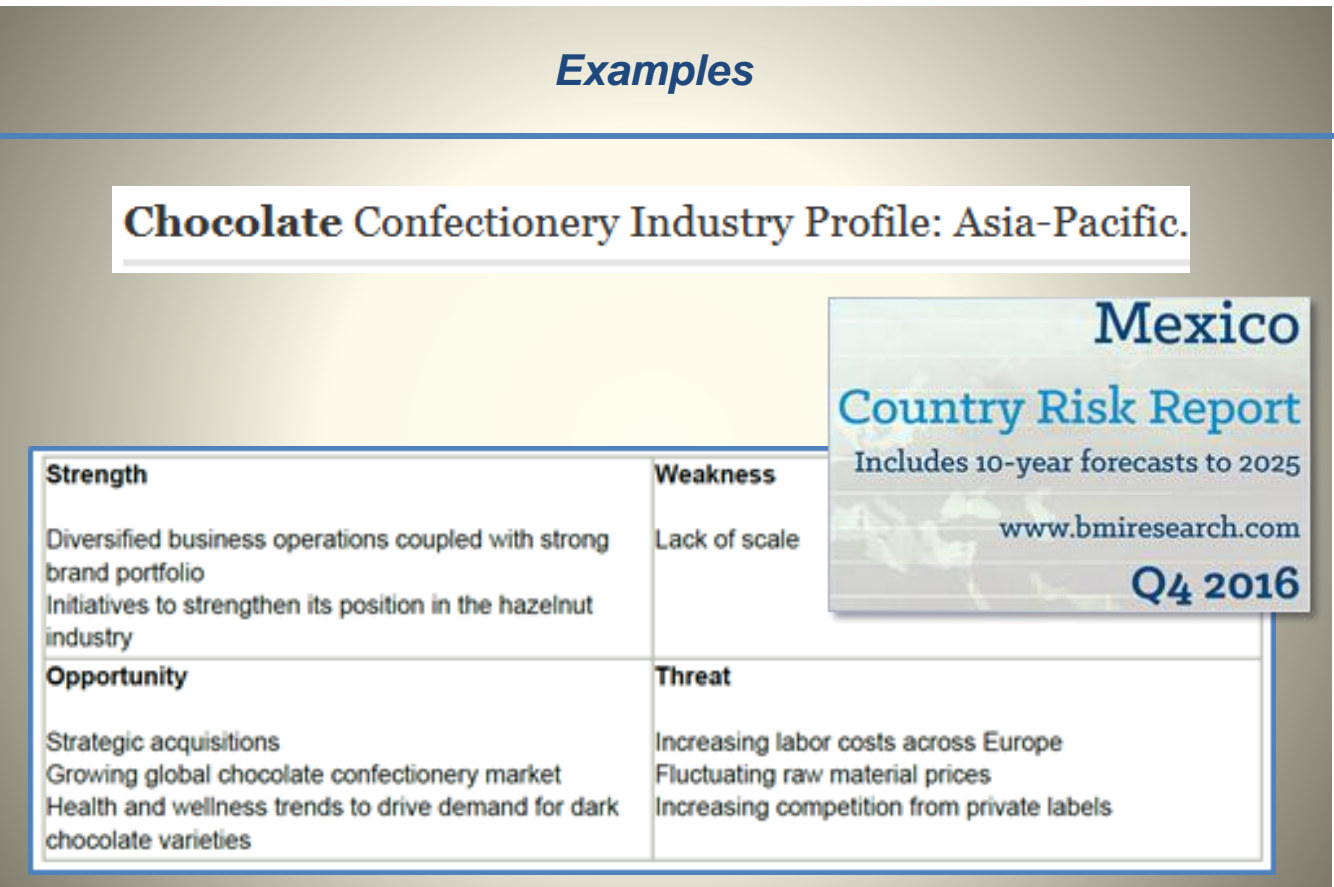

**Connect to Resource** 

## *Search Tips:*

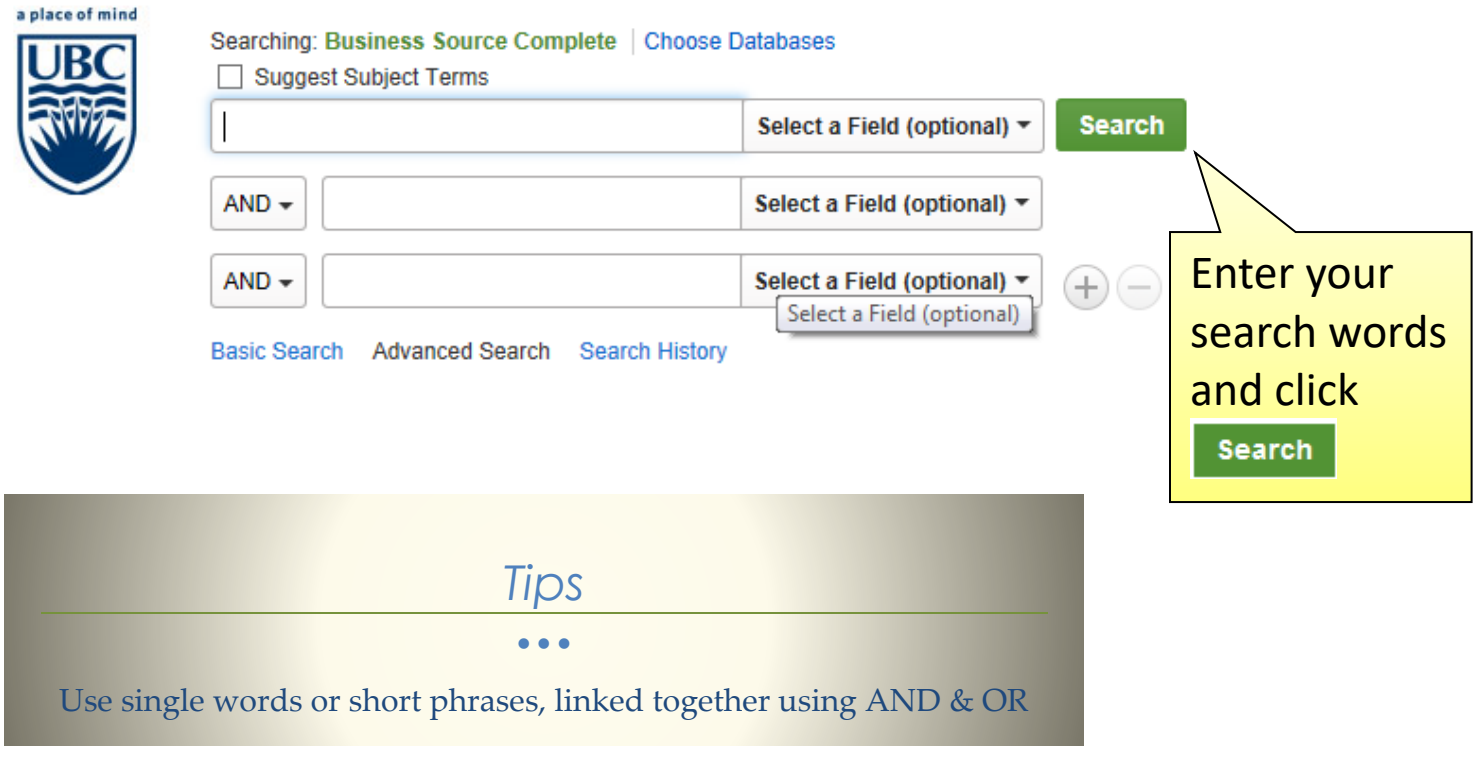

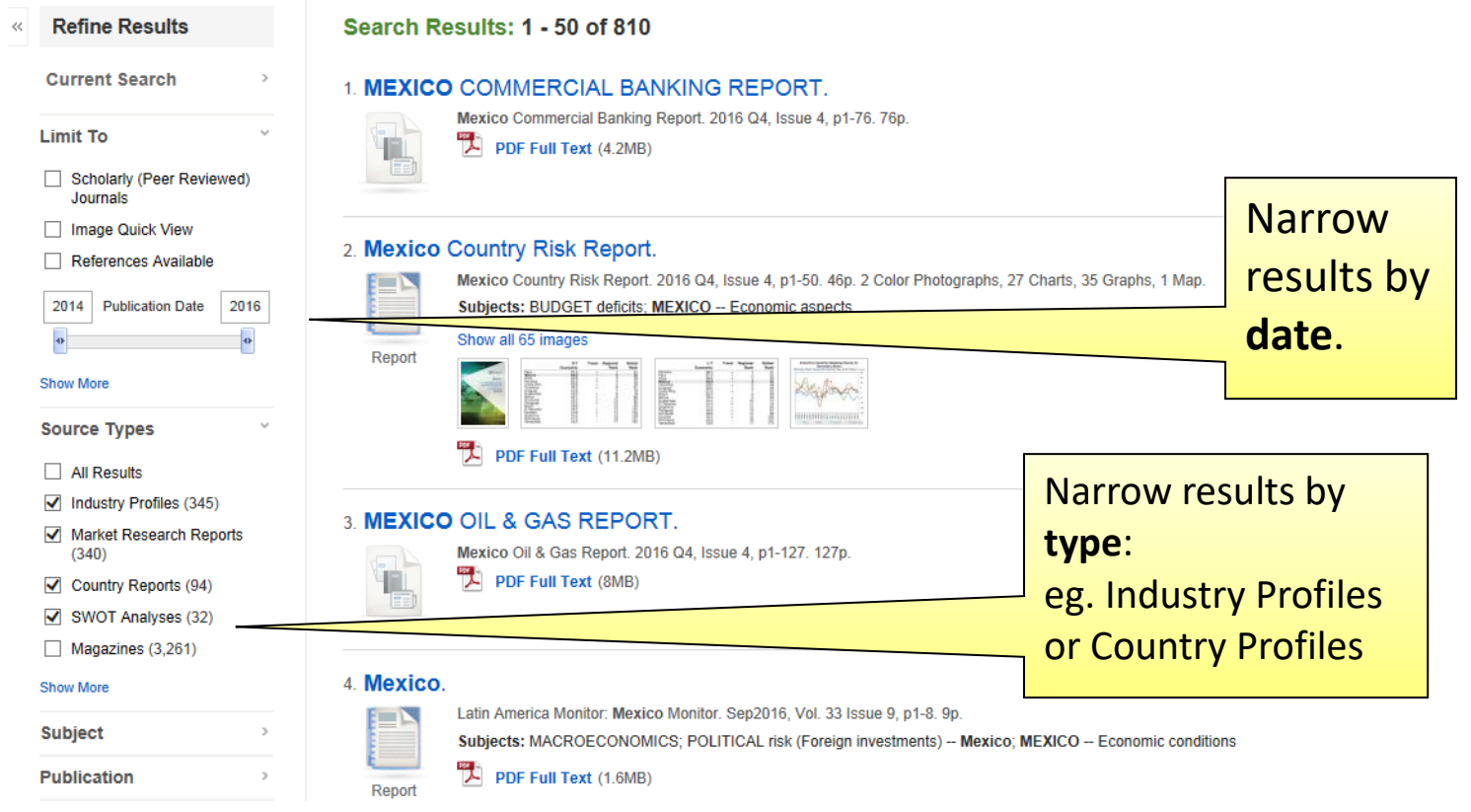

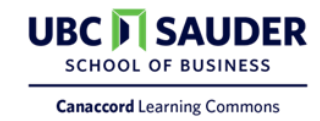